# Pesquisa em Periódicos Capes

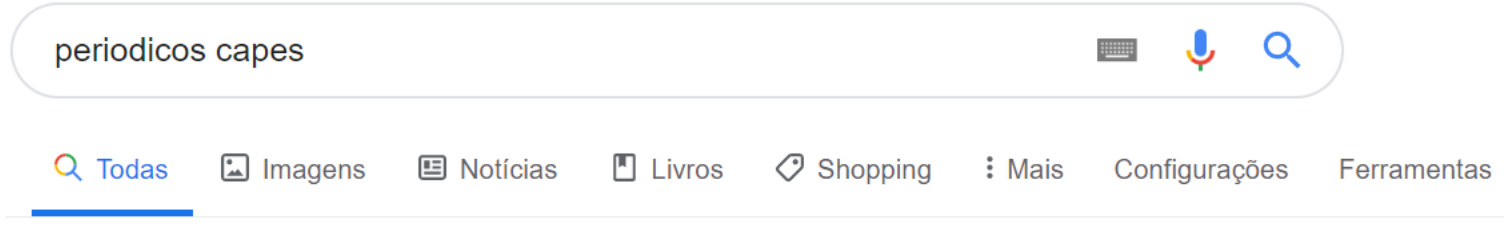

Aproximadamente 720.000 resultados (0,28 segundos)

### Portal .periodicos. CAPES

#### www.periodicos.capes.gov.br/  $\overline{\mathbf{v}}$

Assunto; Periódico; Livro; Base. Buscar assunto. Buscar no Portal de Periódicos ... A base de dados faz parte do acervo do Portal de Periódicos da CAPES e ...

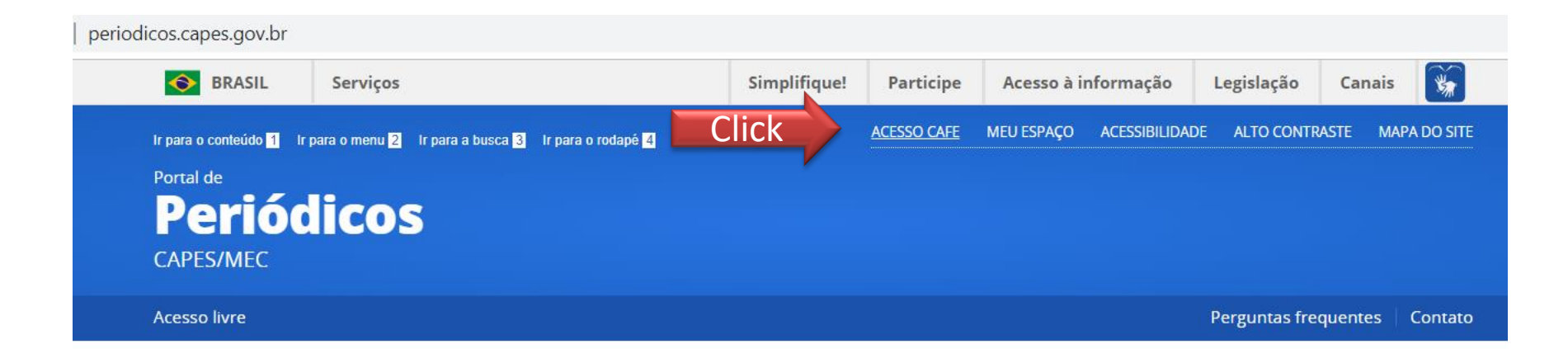

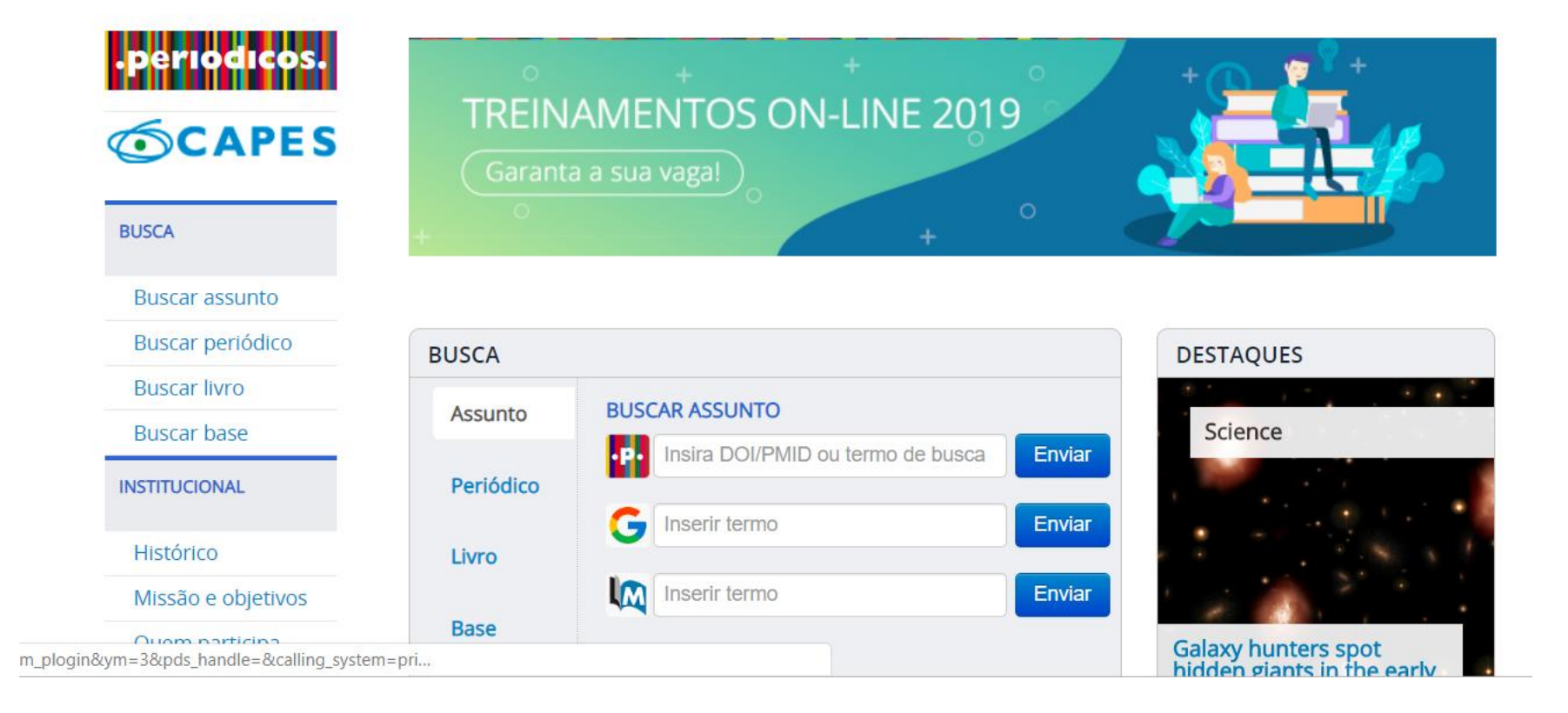

### **SCAPES**

#### **BUSCA**

**Buscar assunto** 

Buscar periódico

**Buscar livro** 

**Buscar base** 

**INSTITUCIONAL** 

Histórico

Missão e objetivos

Quem participa

**Documentos** 

**ACERVO** 

**NOTÍCIAS** 

**SUPORTE** 

Treinamentos

Materiais didáticos

Perguntas

frequentes

Esta opção permite o acesso remoto ao conteúdo assinado do Portal de Periódicos disponível para sua instituição. Este serviço é provido pelas instituições participantes, ou seja, o nome de usuário e senha para acesso deve ser verificado junto à equipe de TI ou de biblioteca de sua instituição.

Para utilizar a identificação por meio da CAFe, sua instituição deve aderir a esse serviço provido pela Rede Nacional de Ensino e Pesquisa (RNP).

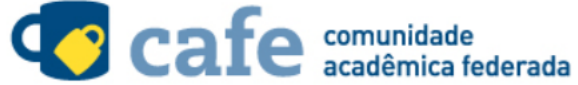

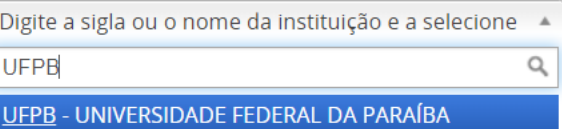

Clique aqui para mais informações.

# Colocar Login e Senha do SIGAA

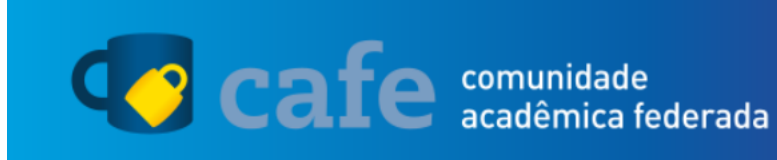

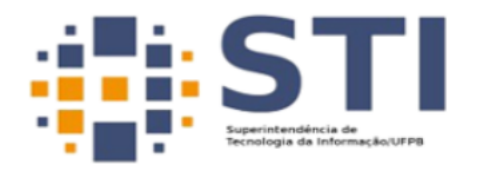

O acesso aos serviços da CAFe está mais seguro. Clique aqui para saber mais.

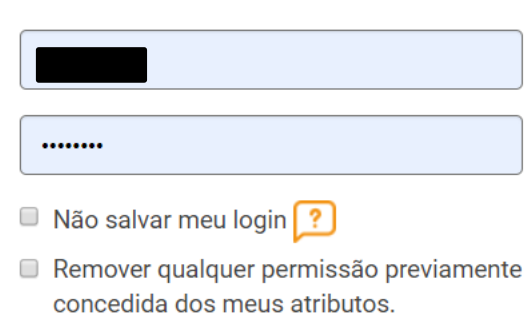

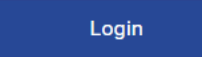

## Buscar por Banco de Dados, por exemplo IEEE

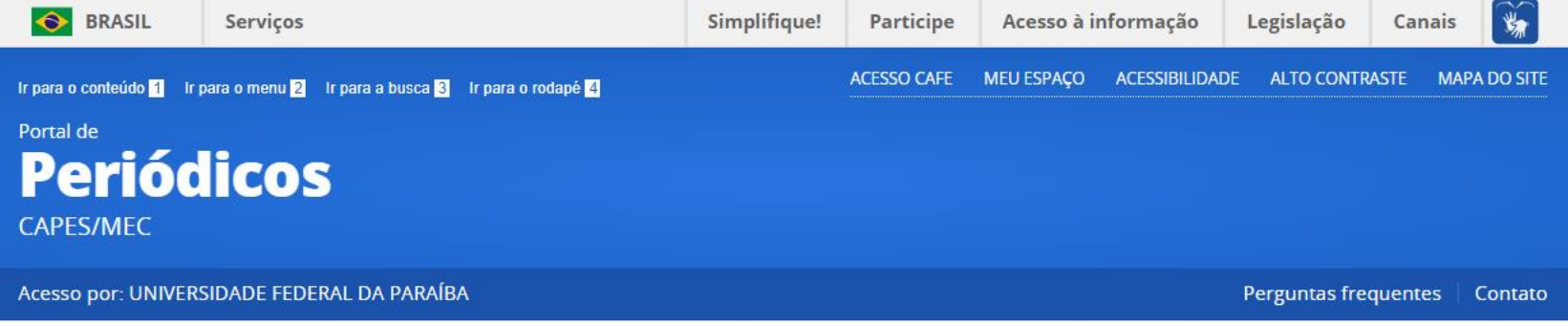

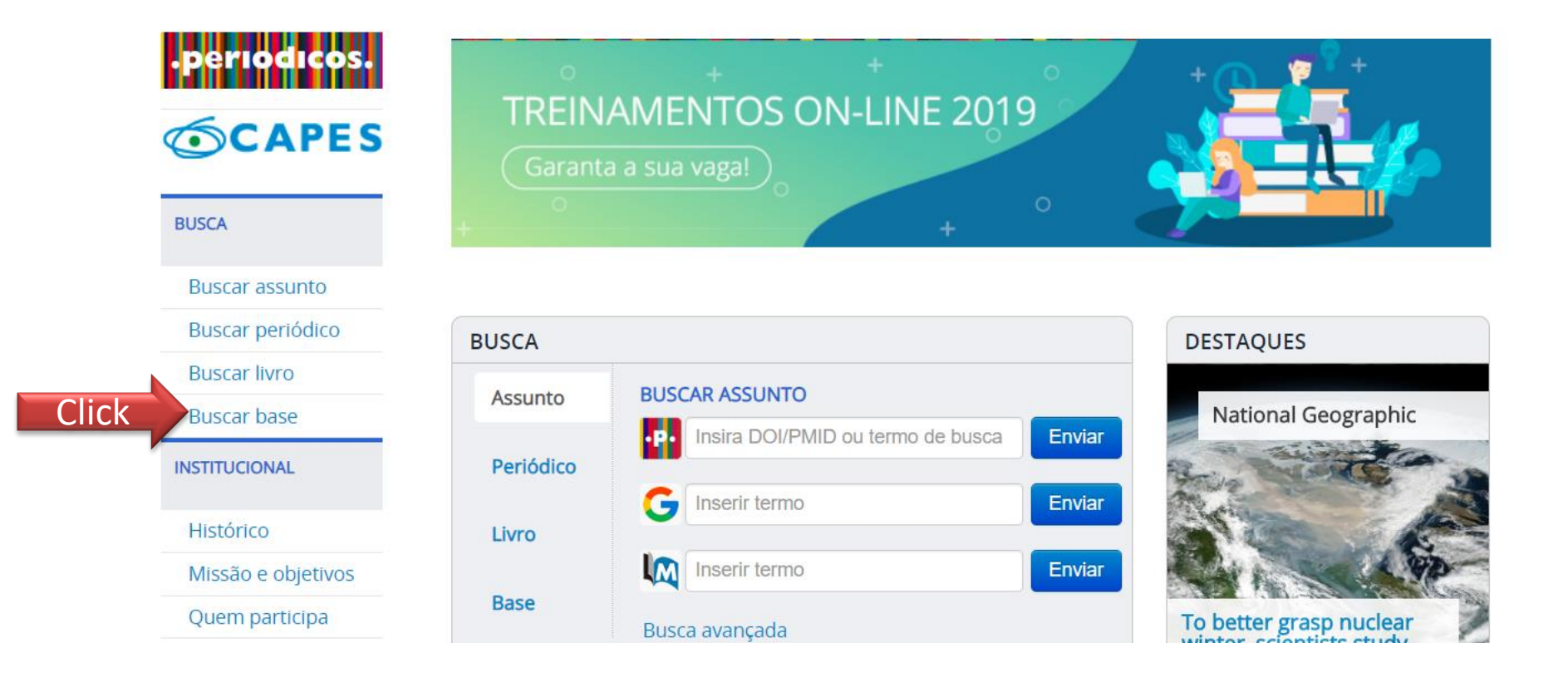

## Buscar por Banco de Dados, por exemplo IEEE

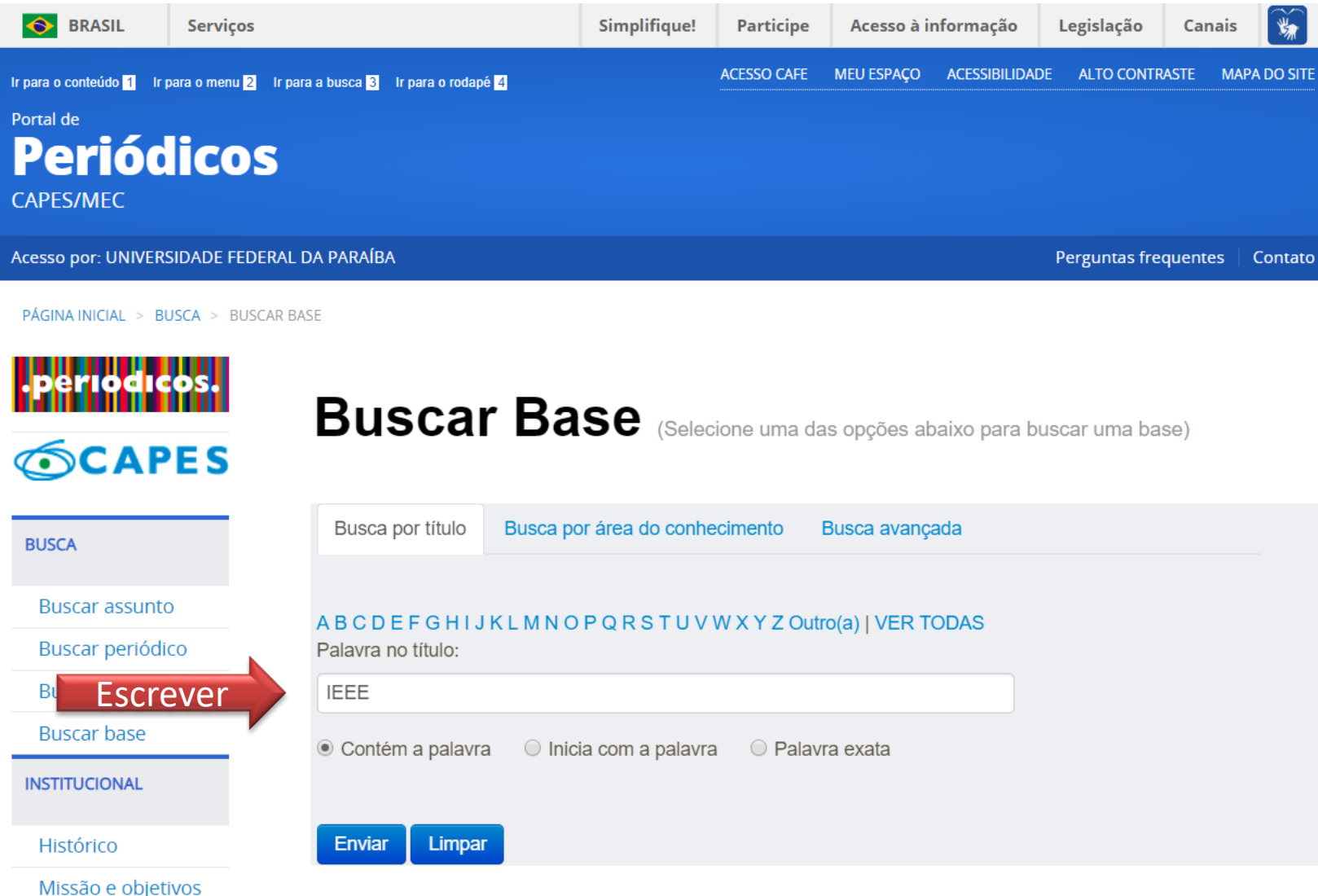

### Colocar as palavras chaves para procura de artigos na IEEEA | IEEE Spectrum | More Sites IEEE.org | IEEE Xplore Digital Librar Cart (0) | Create Account | Personal Sign In **IEEE**  $Xplore^*$ > Institutional Sign In **OBJECT** Get Help  $\sim$ **Subscribe** Browse  $\sim$ Search 4.929.284 items  $\alpha$ All Enter keywords or phrases (Note: Searches metadata only by default. A search for 'smart grid' = 'smart AND grid')  $\checkmark$ **Advanced Search** Other Search Options v

### **Now Available: New Blockchain Course Program**

Prepare your organization for blockchain technology with Enterprise Blockchain for Healthcare, IoT, Energy, and Supply Chain, a new online course program from IEEE.

#### **Learn More**

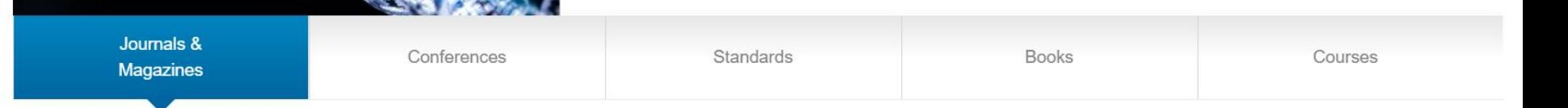